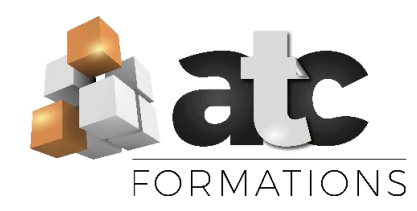

### Programme Niveau Opérationnel

Public visé : Cette formation s'adresse à toute personne souhaitant atteindre un niveau Opérationnel sur les fonctions administratives du programme Microsoft WORD.

Eligible au CPF : Non Durée : 18 heures

Objectifs de formation :

- Être capable de produire des documents administratifs et commerciaux avec une mise en forme élaborée

Prérequis pédagogique : Savoir manipuler la souris Prérequis techniques : Disposer d'un ordinateur avec les logiciels Microsoft Office + 1 accès à Internet.

Moyens pédagogiques : Formation Mixte – alternance entre cours présentiel et cours distanciel.

-12 heures en présentiel / collectif (groupe de 3 à 8 stagiaires max) – 2 x 6 h

-6 heures en distanciel (exercices tutorés) – 1 x 6 h. Méthodes mobilisées :

- Présentiel : Alternance entre démonstrations et applications - Travail dans un cadre commun (écoute active, droit à l'erreur, bienveillance)

- Distanciel : Parcours tutoré : vidéos de consolidation et exercices tutorés progressifs mis à disposition disponibles en accès sécurisé sur le site www.atc@formations.fr + Quiz de connaissances.

- Des supports de cours sont remis en format PDF Modalités d'évaluation initiale

- Un test d'auto-positionnement envoyé en amont définit le niveau initial du stagiaire et permet au formateur d'adapter sa pédagogie.

- Recueil à l'oral des besoins par le formateur au démarrage de la formation.

- Signature d'un émargement par les participants et le formateur afin de justifier l'assiduité de chacun (émargement sous format papier ou émargement électronique)

Modalités d'évaluation finale :

- Attestation d'assiduité.

- Echanges en fin de formation entre les participants et le formateur pour valider que la formation a bien répondue aux attentes et que les objectifs pédagogiques ont bien été atteints.

- Un questionnaire de satisfaction est rempli par les participants à l'issue de la formation pour recueillir leurs satisfactions et mesurer la qualité de la formation assurée.

- Un questionnaire d'évaluation à froid est envoyé aux participants pour mesurer l'acquisition des compétences à l'issue de la formation

Modalité d'accès à la formation : Entretien préalable, téléphonique ou physique avec Mme Justine BRIEAU

Délai d'accès : Une première date de formation sera convenue de façon conjointe entre l'équipe pédagogique et le stagiaire concerné

Tarif : à partir de 25.00€TTC de l'heure (Nous consulter pour plus de précisions).

Accessibilité de nos locaux aux personnes handicapées : Non. Si vous êtes en situation de handicap : Possibilité d'organisation et d'adaptations. Merci de nous contacter pour une étude personnalisée.

Assistance technique et responsable du stage : Mme Justine BRIEAU. Contact : 02 51 68 46 15 ou par mail : justine@atc-formations.fr. Délai de réponse sous 48 heures.

*V1 – MAJ 2023*

# MICROSOFT WORD – 18 h

## **FORMATION EN PRESENTIEL –12 H (2 x 6 heures)**

Alternance entre apports didactiques et exercices progressifs

#### Réaliser un document administratif (courrier / rapport simple)

Astuces pour saisir rapidement son document Corriger, ajouter, remplacer, supprimer un ou plusieurs mots Modifier la mise en page (orientation et marges) Savoir se déplacer rapidement dans son document Savoir sélectionner rapidement son texte Maitriser les mises en forme élaborées du texte Déplacer son texte horizontalement : à gauche, centré, à droite et autres retraits La gestion des interlignes et positionnement du texte verticalement S'affirmer dans les options complémentaires de mises en forme (puces, numérotation, encadrements, caractère spécial...)

#### Réaliser une affiche, un CV et autre document élaboré

Savoir gérer les options de copier/couper coller/collages spéciaux Insérer et formater une photo/clipart à partir de « Mes images » ou prises sur « internet »

Insérer une zone de texte / un Word Art / Les captures d'écran Maitriser l'articulation entre insertions/insertions et insertions/texte Les insertions de tableaux

#### Réaliser une carte, un menu et formulaires

Les tabulations points de suite simples et multiples Présentations en format colonnes

#### Les modèles de documents

Connaitre la différence entre un document « normal » et un « modèle de document » Les en-têtes et pieds de page / Les insertions de la date automatique / Les Quickparts Créer ses propres modèles et savoir les mettre en favoris / Les enregistrements spécifiques

#### Imprimer, enregistrer et partager des fichiers

La gestion des impressions

Enregistrer et classer un travail sur différents supports (ordinateur, clé USB, disque dur) Hiérarchiser, renommer, déplacer, supprimer des dossiers de classement Savoir envoyer son document par mail / le partager

#### **FORMATION EN DISTANCIEL TUTOREE – 6 H (en alternance avec les cours en présentiel)**

Accès à un parcours de consolidation des apprentissages à réaliser en autonomie et en distanciel (vidéos + exercices d'entrainement + Quiz de connaissance) – via un accès sécurisé sur le site internet [www.atc-formations.fr](file:///C:/Users/JUSTINE/AppData/Local/Microsoft/Windows/INetCache/Content.Outlook/FB0G5YNQ/www.atc-formations.fr)

Tel : 02.51.68.46.15 - <u>[contact@atc-france.fr](mailto:contact@atc-france.fr)</u> - Eurl au capital de 7622.45 € - Siret : 422 432 625 000 24 - RCC La roche sur Yon - Code APE : 7022Z – TVA – non assujetti